$1 / *$ **2 Examine differences among the following 6 treatments 3 N/N85 fed normally before weaning and 85 kcal/wk after 4 N/R40 fed normally before weaning and 40 kcal/wk after 5 N/R50 fed normally before weaning and 50 kcal/wk after 6 NP standard diet to satiation 7 R/R50 fed a reduced diet of 50 kcal/wk before and after weaning 8 lopro normal before weaning, 50 kcal/wk after, protein decreasing w/ age 9 10 Variable of interest - Lifetime of mice (months) fed on 3 different diets. 11 \*/ 12 13 /\* 14 SAS applications of note: 15 PROC GLM 16 PROC MIXED 17 output from PROC MIXED using OUTP 18 PROC PLOT with vref option 19 \*/ 20 21 22 dm'log;clear;output;clear'; 23 options nodate nocenter nonumber ps=512 ls=132; 24 ODS HTML style=minimal rs=none body='C:\Geaghan\EXST\EXST3201\Fall2005\SAS\MouseFeed02.html' ; NOTE: Writing HTML Body file: C:\Geaghan\EXST\EXST3201\Fall2005\SAS\MouseFeed02.html 25 26 Title1 'Chapter 5 : Mouse feeding example'; 27 filename input 'C:\Geaghan\EXST\EXST3201\Datasets\CSV\CASE0501.csv'; 28 29 30 data MouseFeed; length diet \$ 6; infile input missover DSD dlm="," firstobs=2; 31 input Lifetime diet \$; 32 datalines; NOTE: The infile INPUT is: File Name=C:\Geaghan\EXST\EXST3201\Datasets\CSV\CASE0501.csv, RECFM=V,LRECL=256 NOTE: 349 records were read from the infile INPUT. The minimum record length was 5. The maximum record length was 10. NOTE: The data set WORK.MOUSEFEED has 349 observations and 2 variables. NOTE: DATA statement used (Total process time): real time 0.01 seconds cpu time 0.01 seconds 34 proc sort data=MouseFeed; by diet lifetime; run; NOTE: There were 349 observations read from the data set WORK.MOUSEFEED. NOTE: The data set WORK.MOUSEFEED has 349 observations and 2 variables. NOTE: PROCEDURE SORT used (Total process time): real time 0.01 seconds cpu time 0.01 seconds 35 proc print data=MouseFeed; run; NOTE: There were 349 observations read from the data set WORK.MOUSEFEED. NOTE: The PROCEDURE PRINT printed page 1. NOTE: PROCEDURE PRINT used (Total process time): real time 0.04 seconds cpu time 0.04 seconds** 

## **Chapter 5 : Mouse feeding example**

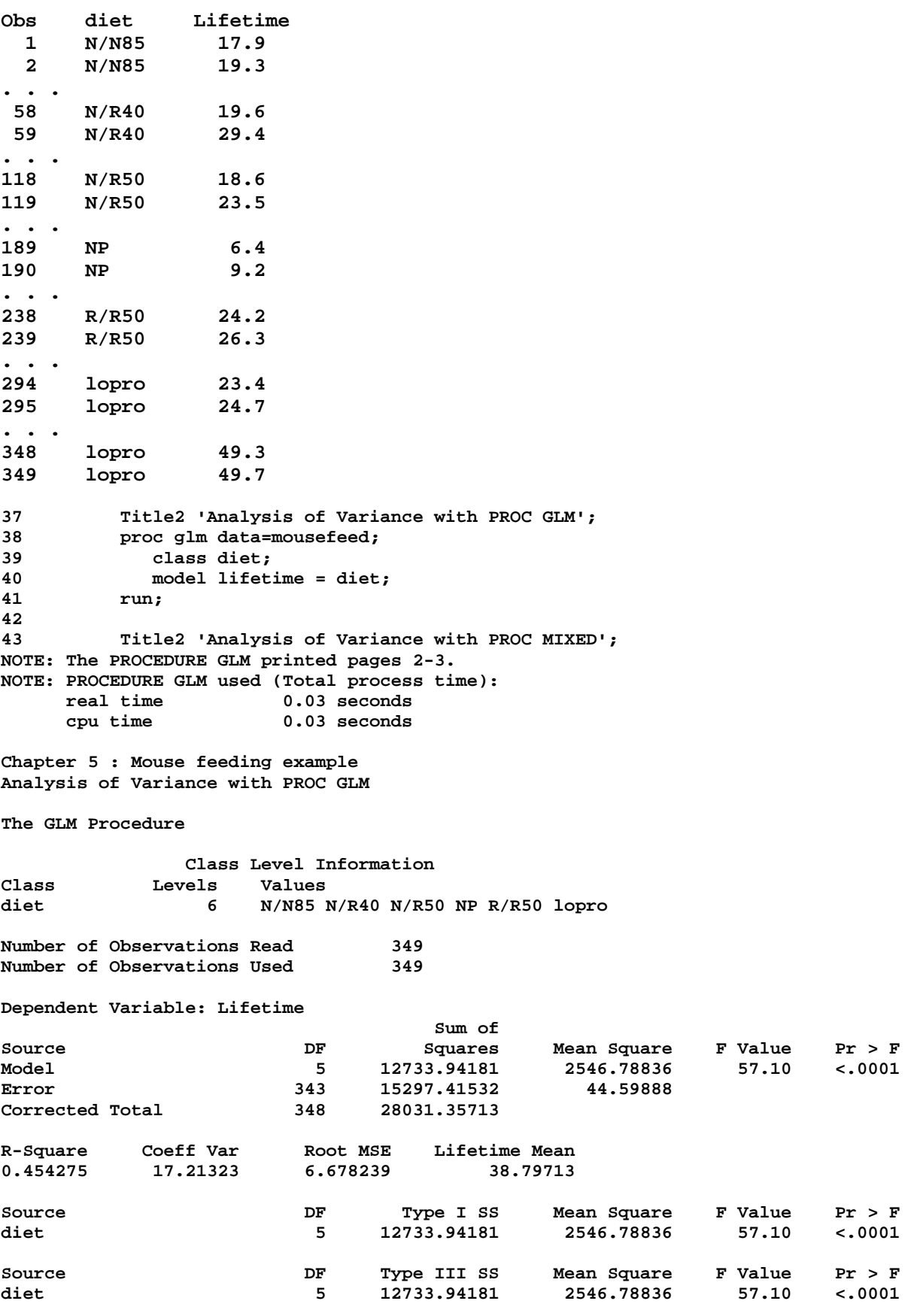

**44 proc mixed data=mousefeed; 45 class diet; 46 model lifetime = diet / outp=resids; 47 run; NOTE: The data set WORK.RESIDS has 349 observations and 9 variables. NOTE: The PROCEDURE MIXED printed page 4. NOTE: PROCEDURE MIXED used (Total process time): real time 0.07 seconds cpu time 0.07 seconds Chapter 5 : Mouse feeding example Analysis of Variance with PROC MIXED The Mixed Procedure Model Information**  Data Set WORK.MOUSEFEED **Dependent Variable building Lifetime Covariance Structure 19 Diagonal**<br> **Estimation Method** REML **Estimation Method Residual Variance Method Profile Fixed Effects SE Method Model-Based Degrees of Freedom Method Residual Class Level Information Class Levels Values diet 6 N/N85 N/R40 N/R50 NP R/R50 lopro Dimensions Covariance Parameters 1**  Columns in X 7 **Columns in Z 0 Subjects 1 Max Obs Per Subject 349 Number of Observations Number of Observations Read 349 Number of Observations Used 349 Number of Observations Not Used 0 Covariance Parameter Estimates Cov Parm Estimate Residual 44.5989 Fit Statistics -2 Res Log Likelihood 2300.3 AIC (smaller is better) 2302.3 AICC (smaller is better) 2302.4**  BIC (smaller is better)  **Type 3 Tests of Fixed Effects Num Den Effect DF DF F Value Pr > F**  diet 5 343 57.10 <.0001

**49 proc print data=resids; run; NOTE: There were 349 observations read from the data set WORK.RESIDS. NOTE: The PROCEDURE PRINT printed page 5. NOTE: PROCEDURE PRINT used (Total process time): real time**  $0.13$  **seconds**<br>cpu time  $0.14$  seconds 0.14 seconds

## **Chapter 5 : Mouse feeding example Analysis of Variance with PROC MIXED**

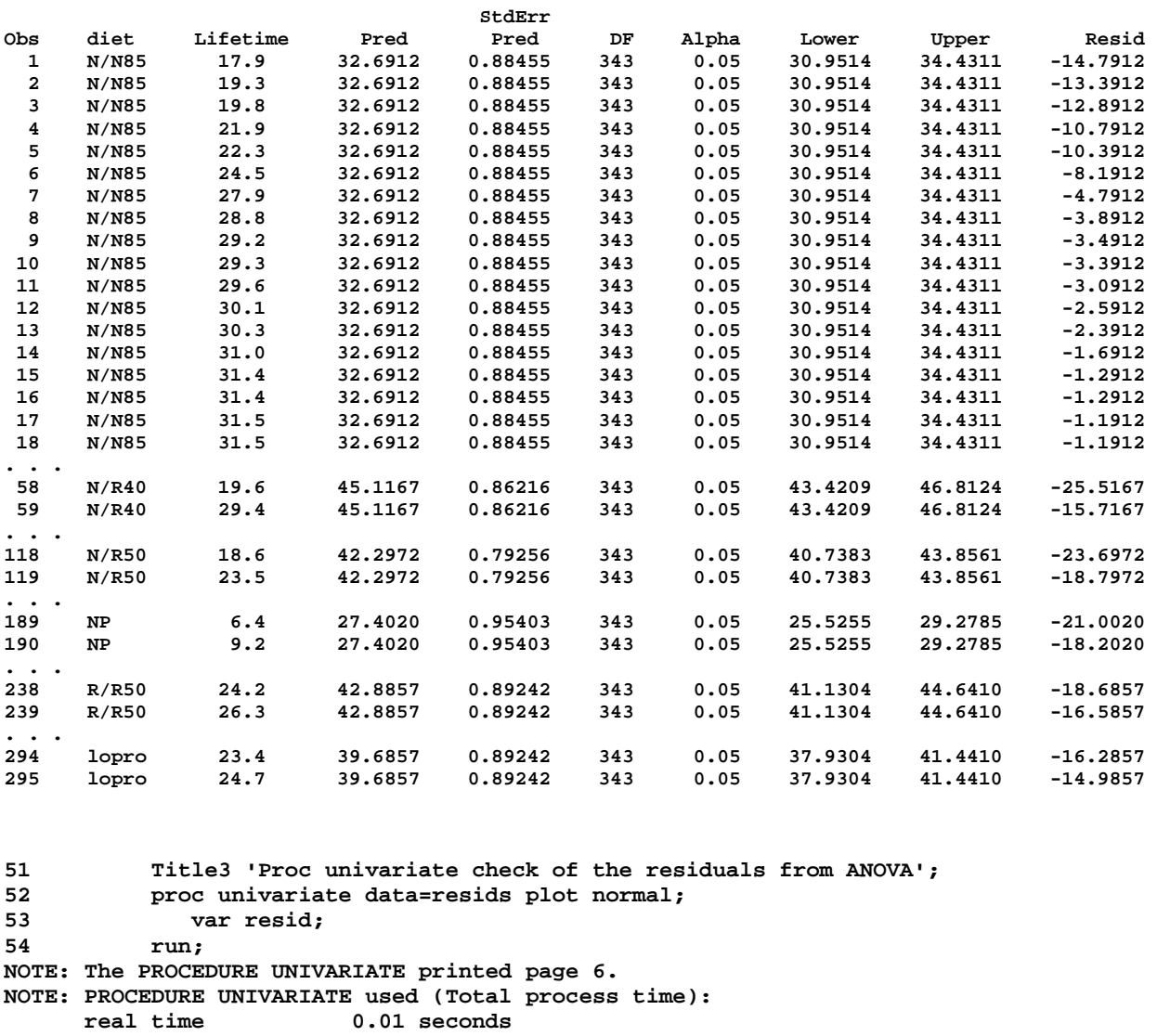

 **cpu time 0.01 seconds** 

**Chapter 5 : Mouse feeding example Analysis of Variance with PROC MIXED Proc univariate check of the residuals from ANOVA** 

**The UNIVARIATE Procedure Variable: Resid (Residual)** 

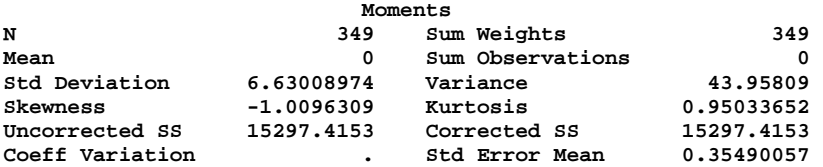

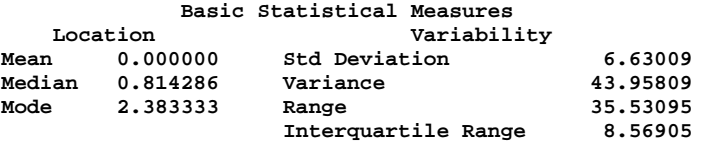

**NOTE: The mode displayed is the smallest of 3 modes with a count of 4.** 

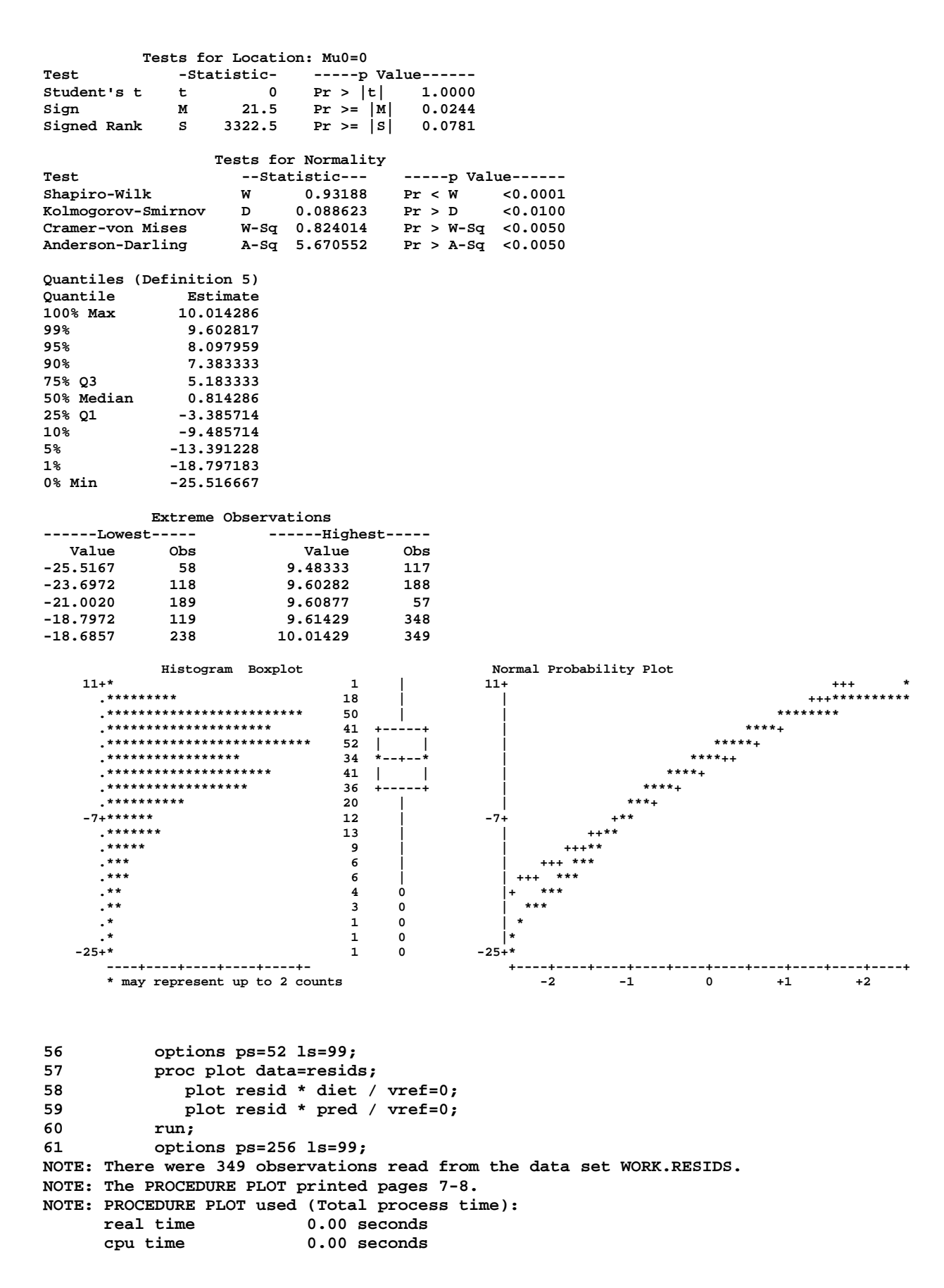

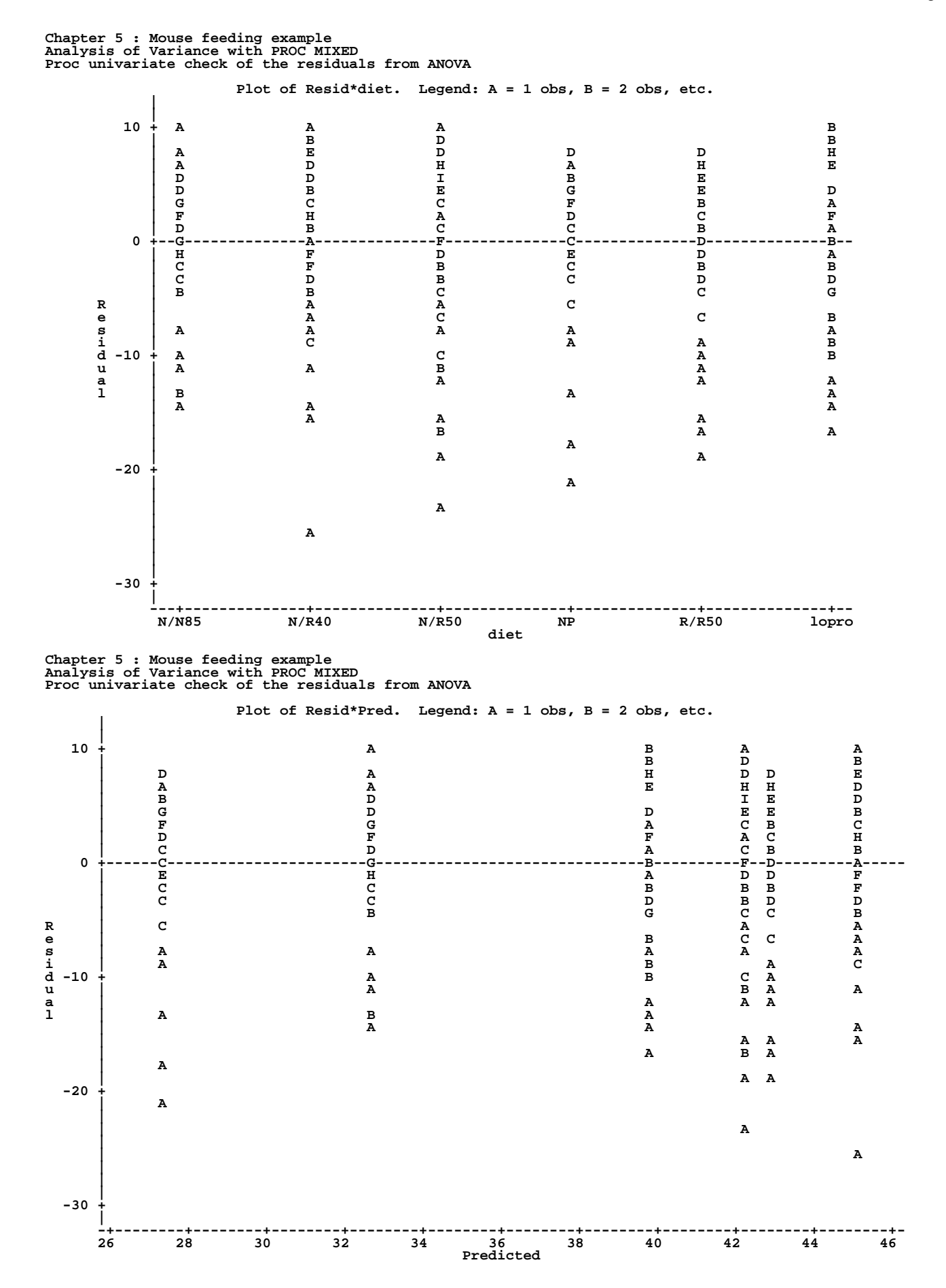